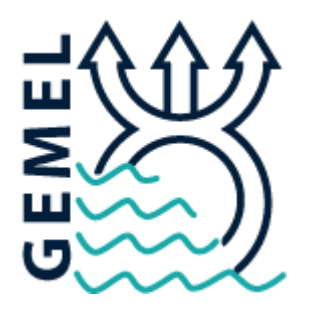

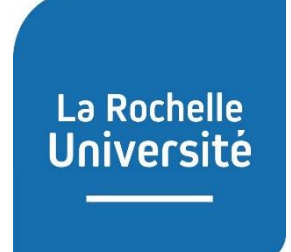

*Rapport de stage dans le cadre du stage de M1 Sciences pour l'environnement, spécialité Gestion de l'Environnement et Ecologie du Littoral de l'Université de La Rochelle*

# EVALUATION DES RESSOURCES D'UN GISEMENT DE COQUES (*CERASTODERMA EDULE)* EN BAIE DE SOMME : COMPARAISON DE DEUX METHODES D'INTERPOLATION

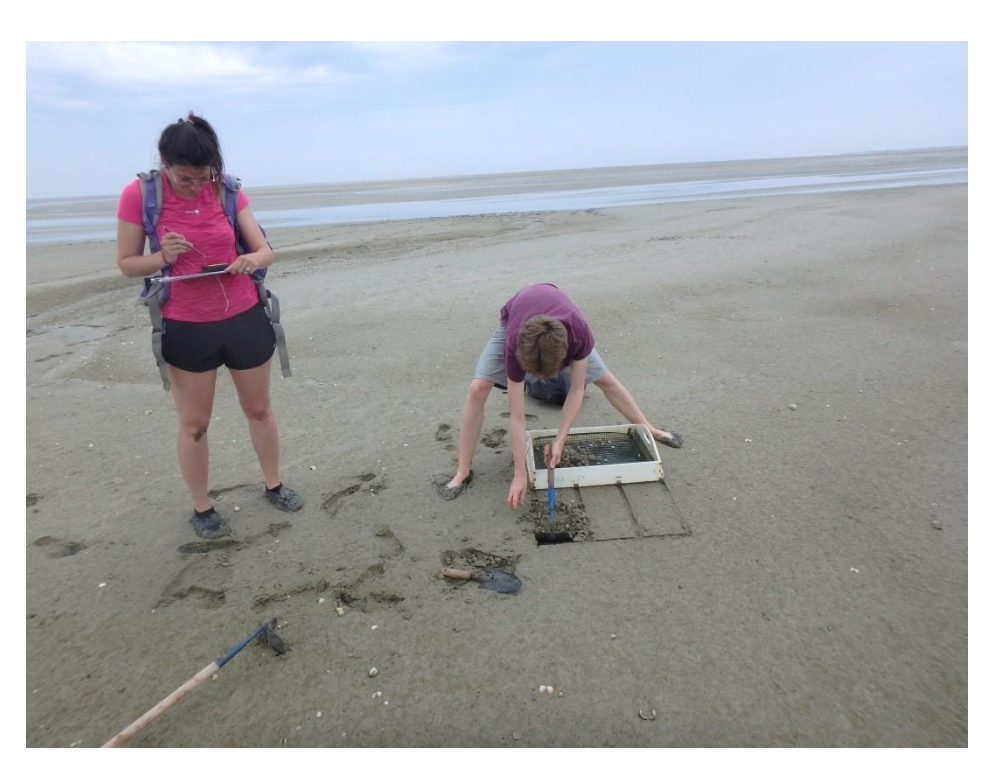

*Figure 1: Baie de Somme, prélèvements 2019 ©GEMEL*

Marie Duverger sous l'encadrement de Mélanie Rocroy GEMEL – Groupe d'Etude des Milieux Estuariens et Littoraux 115 quai Jeanne d'Arc 80230 Saint-Valery-sur-Somme ANNEE UNIVERSITAIRE 2019-2020

### **PRESENTATION DE LA STRUCTURE D'ACCUEIL**

Le Groupe d'Etudes des Milieux Estuariens et Littoraux (GEMEL) est une association située à Saint-Valery-sur-Somme dans les Hauts-de-France. Elle regroupe une équipe de scientifiques salariés et des bénévoles qui peuvent participer aux activités du GEMEL. Ceux-ci peuvent ainsi aider à la récolte des données et découvrir l'écologie du milieu. Les objectifs de cette structure sont d'apporter des connaissances sur le système estuarien, en se focalisant sur les estuaires picards, et de permettre le bon développement des activités anthropiques littorales dans le respect des écosystèmes. Pour ce faire, le GEMEL participe à plusieurs projets dans le cadre de programmes pour la pêche, du contrôle des espèces envahissantes, de la gestion du littoral ainsi que de la surveillance écologique du territoire. Le sujet de ce stage s'inscrit dans l'activité d'évaluation des gisements de coques, relevant du programme européen COCKLES (Co-Operation for Restoring CocKle SheLlfisheries and its Ecosystem-Services in the Atlantic Area). Ce programme, conçu par un ensemble d'équipes de recherches, a débuté en 2017 et a pour but de restaurer la production ainsi que les services rendus par les populations de coques, et de contribuer au développement de l'économie côtière associée (Projet COCKLES).

Les études du GEMEL sont financées à différents niveaux : européen, régional, et local grâce au soutien des communes du Crotoy et de Saint-Valery-sur-Somme.

L'exploitation des coques en Baie de Somme est très importante, 339 licences pour la pêche à pied des coques sont attribuées dans les Hauts-de-France, et le GEMEL est membre de la commission d'ouverture des gisements de coques. En tant qu'association scientifique, leur rôle est d'estimer les stocks et les structures des tailles de coques des différents gisements afin d'ouvrir ou non la pêche, et d'autoriser ou non l'exploitation de certaines zones. Des suivis de populations sont également effectués de façon mensuelle tout au long de l'année, ce qui permet d'étudier la croissance, la maturité sexuelle et la mortalité des populations. Toutes ces données permettent d'améliorer la gestion de la pêche.

# **REMERCIEMENTS**

Je tiens à remercier chaleureusement Mélanie Rocroy, ma maître de stage, tout d'abord pour m'avoir acceptée en stage au sein du GEMEL, mais également pour m'avoir permis de maintenir ce stage en télé-travail. Merci pour le suivi et l'aide à distance pas toujours évidents ! Merci à mon enseignant référent Gilles Radenac, et à Vincent Lefouest d'avoir pris le temps de me répondre à propos de fonctions R.

Ensuite, je tenais à remercier Benoît Lebreton, responsable des stages de M1 GEEL à La Rochelle, qui a tout fait pour que nos stages se passent au mieux. Merci pour votre temps et pour toutes vos démarches.

Enfin, merci à ma famille de m'avoir supportée pendant ce stage en confinement.

# **SOMMAIRE**

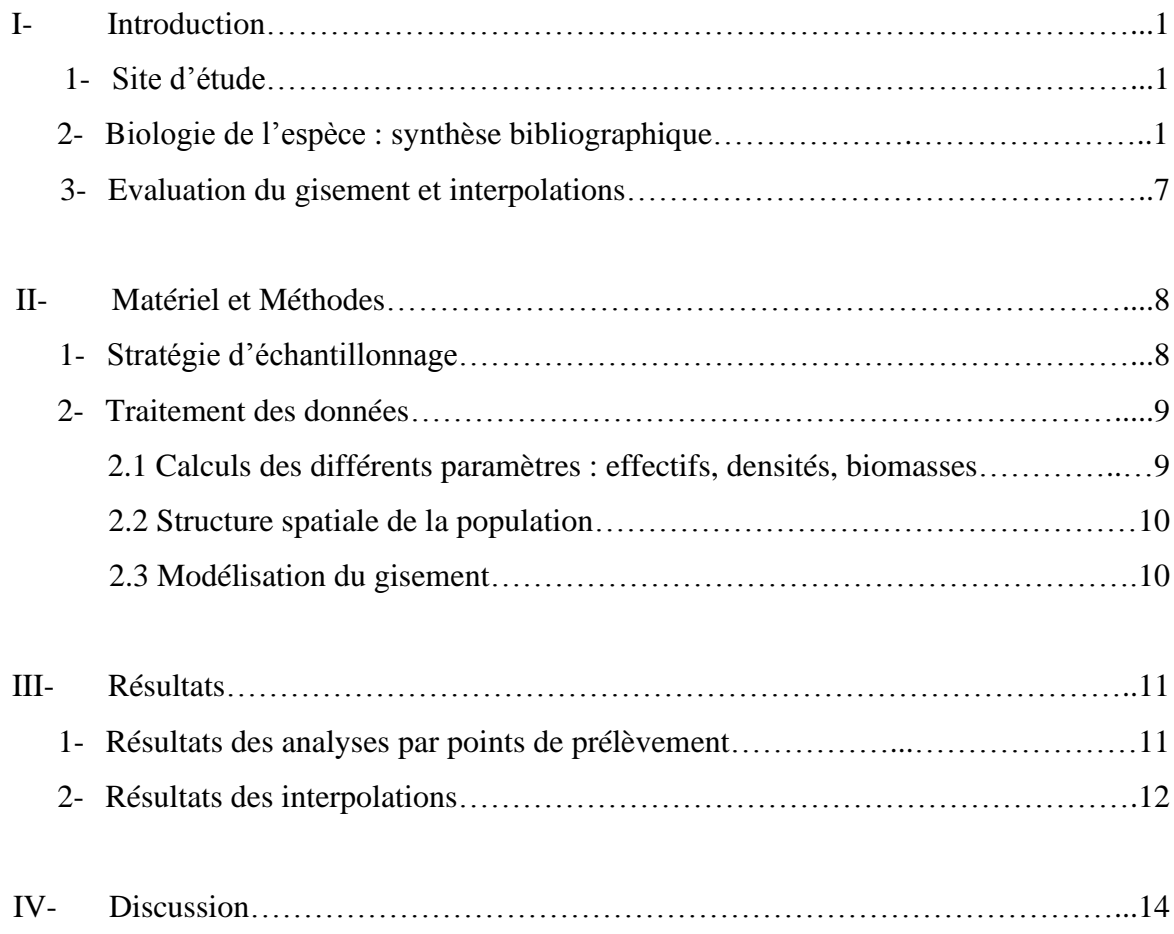

#### **ANNEXES**

Annexe 1 : Table des fréquences des individus par classe de taille et par point

Annexe 2 : Table des nombres d'individus non mesurés par classe de taille et par point

Annexe 3 : Table des biomasses des individus non mesurés par classe de taille et par point

Annexe 4 : Histogramme représentant la structure spatiale de la population

Annexe 5 : Interpolation des densités de population par triangulation sur ArcGis

Annexe 6 : Interpolation des densités de population par krigeage sur ArcGis

Annexe 7 : Interpolation des biomasses.m<sup>-2</sup> de coques  $>$  27 mm par triangulation sur ArcGis

Annexe 8 : Interpolation des biomasses.m<sup>-2</sup> de coques  $>$  27 mm par krigeage sur ArcGis

Annexe 9 : Interpolation des biomasses.m-² sur la totalité du gisement par krigeage sur R

Annexe 10 : Interpolation des densités sur la totalité du gisement par krigeage sur R

Annexe 11 : Interpolation des biomasses.m-<sup>2</sup> de coques  $>$  27 mm par krigeage sur R

Annexe 12 : script R du krigeage des biomasses.m-² sur la totalité du gisement

#### **REFERENCES BIBLIOGRAPHIQUES**

**RESUME ET ABSTRACT**

# **I- INTRODUCTION**

#### *1- Site d'étude*

Sur le littoral picard, la Baie de Somme fait partie, avec les baies d'Authie et de Canche, des zones à fort intérêt tant écologique qu'économique. Ces systèmes estuariens ont une biodiversité très riche allant de la faune benthique à la faune avicole et jusqu'aux mammifères marins (Rolet, 2019). Le site de la Baie de Somme, zone intertidale sablo-vaseuse de 72 km², est classé réserve naturelle et zone Natura 2000 depuis 2010 (Loquet *et al.*, 2000). On y retrouve des espèces de consommation comme la crevette grise (*Crangon crangon)*, la coque (*Cerastoderma edule)* ou encore la salicorne (*Salicornia spp.*), mais également des espèces vulnérables comme la Spatule d'Europe (*Platalea leucorodia*) et l'Avocette élégante (*Recurvirostra avosetta*) (Rolet, 2019). Certaines ressources sont suivies avec une grande attention afin de permettre un équilibre entre le maintien de la diversité et le développement économique lié à la pêche (Bouvet, 2011) (INPN, Site Natura 2000 Estuaires et littoral picards). Ainsi, l'étude de la population des coques fait partie des activités du GEMEL qui visent à estimer les gisements le plus précisément possible. L'estimation des populations de ce bivalve nécessite des analyses géostatistiques car le simple échantillonnage ne permet pas de couvrir l'ampleur des zones étudiées. De plus, les populations de coques ne sont pas réparties de manière linéaire. Les coques sont souvent retrouvées sous forme de patchs, et les classes d'âge dominantes peuvent varier spatialement (McLaughlin *et al*., 2007). Il est donc nécessaire d'utiliser des outils géostatistiques afin de modéliser la répartition des populations en intégrant à la fois des paramètres statistiques mais également des phénomènes biologiques pour que les résultats soient le plus proche possible de la réalité.

#### *2- Biologie de l'espèce : synthèse bibliographique*

La coque commune, *Cerastoderma edule*, est une des principales espèces de mollusque bivalve de la famille des cardidées récoltée sans être cultivée (Dabouineau & Ponsero, 2011). Depuis 2017, la taille réglementaire de pêche est de 27 mm dans les Hauts-de-France. Cette espèce est très abondante sur les côtes de l'Europe de l'ouest, majoritairement à proximité des estuaires (Carss *et al.*, 2020; Guillou *et al.*, 1989). Elle constitue une grande partie du zoobenthos, représentant jusqu'à 60 % de cette biomasse dans les écosystèmes les plus propices (Dabouineau & Ponsero, 2011). On la retrouve dans des milieux plus ou moins vaseux dont la

granulométrie varie entre 100 et 400 µm, sur les slikkes<sup>1</sup> tidales côtières. Le stock le plus important en France est celui de la Baie de Somme (Beukema & Dekker, 2006; Dabouineau &

Ponsero, 2011). La coque vit enfouie dans le sable, fixée grâce à son pied, et filtre l'eau de mer à l'interface eausédiment grâce à ses deux siphons, l'un inhalant et l'autre exhalant comme décrit sur la Figure 2. En tant que filtreur suspensivore, sa source principale de nourriture est la matière

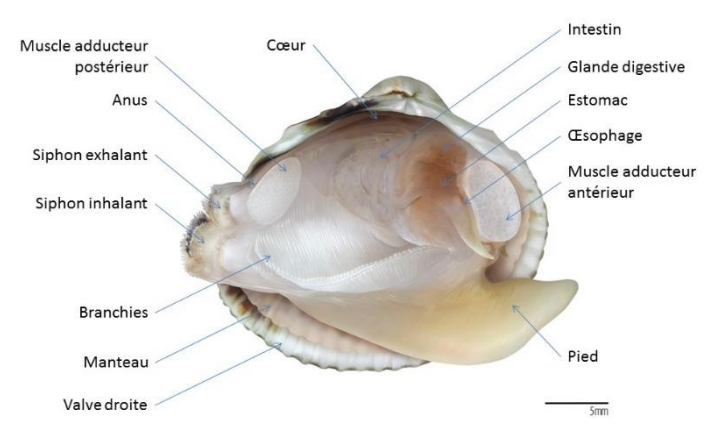

organique en suspension composée de *Figure 1: Dessin de l'anatomie de la coque (dessin de Fernando Correia, assemblage de Mélanie Rocroy)*

phytoplancton, de zooplancton, de bactéries et de zoospores (Bellamy *et al*., 2009).

**Reproduction :** La coque est une espèce méroplanctonique, gonochorique sans différence morphologique entre les deux sexes, à fécondation externe et de stratégie de type r *(Malham et al.*, 2012; Rocroy, 2020). Cette stratégie est définie par une production d'un grand nombre de jeunes le plus tôt possible dans la saison. Le cycle sexuel est composé d'une phase de repos l'hiver et d'une phase d'activité sexuelle comprenant la gamétogénèse et la ponte de mars à octobre selon le site. La phase de repos en hiver est cruciale car elle favorisera une bonne synchronisation de l'émission des gamètes des deux sexes, ainsi qu'une meilleure fertilité couplée à un plus grand nombre d'œufs produits qu'après un hiver doux (Beukema & Dekker, 2006). Les individus sont considérés comme sexuellement matures à partir d'une longueur de coquille de 13 mm d'après Desprez *et al*. (1987), taille pouvant être atteinte en quelques mois en Baie de Somme. Le début de la reproduction en mars est stimulé par la hausse des températures atmosphériques couplée à un seuil minimal de température de l'eau de 13°C, induisant ainsi la gamétogénèse (Boyden, 1971). S'ensuit alors le développement des gonades en avril et mai dès que la nourriture devient disponible, suivi par plusieurs reproductions jusqu'à juillet-août. Chez *C. edule*, les gonades sont entièrement utilisées pour la ponte et pas du tout pour le stockage d'énergie (Cardoso *et al.*, 2009). Parmi ces différentes reproductions, on peut distinguer : la ponte précoce dès mars pour les individus les plus âgés, la ponte printanière qui est d'autant plus massive que l'augmentation de température est forte et continue sur six semaines, la ponte estivale dont l'intensité est inversement proportionnelle à celle de la ponte printanière, et la ponte tardive automnale peu intense. Moins il y aura de pontes, plus celles-ci

<sup>1</sup> *Partie inférieure de l'estran souvent submergée*

seront marquées et donc facilement détectables (Guillou *et al.*, 1989). La ponte se fait par éjection des gamètes dans le milieu via le siphon exhalant. Les conditions de températures sont un facteur d'une reproduction viable. En effet, la fertilisation n'est pas possible en dessous de 5°C et la descendance n'est pas viable au-dessus de 25°C (Malham *et al.*, 2012). Il existe une corrélation positive entre la température de l'eau et la vitesse de maturation des larves (Bellamy *et al.,* 2009). Ensuite, ces larves s'installent sur un milieu avec une bonne rétention d'eau, ce qui limite les zones d'implantation. Le succès de sédentarisation dépend également des conditions hydrodynamiques qui ne doivent pas être trop fortes pour permettre aux larves de s'accrocher dans le sédiment malgré leur petite taille, et éviter ainsi une trop forte remise en suspension (Dabouineau & Ponsero, 2011; Malham *et al.*, 2012).

**Croissance :** La croissance des populations diffère selon les conditions locales et géographiques (Jones, 1979). De manière générale, le temps de génération de la coque est de 1 à 2 ans, avec une longévité comprise entre 2 et 6 ans, pouvant parfois même atteindre 10 ans selon l'habitat (Malham *et al.*, 2012). La croissance des coques est très rapide les deux premières années et dépend de plusieurs facteurs : la température de l'eau, variant selon la saison, la localisation (cycles tidaux et durée d'immersion en relation avec le temps de recherche de nourriture), ainsi que la disponibilité en nourriture et la densité d'individus (Dabouineau & Ponsero, 2011). Le gain de biomasse diffère fortement selon les classes d'âge. Chez les jeunes coques, ce gain de biomasse est le plus important lors de la deuxième saison de croissance avec une augmentation de l'ordre de 600 % de la biomasse initiale. Par la suite, ce gain se situera aux alentours de 50 % de la biomasse initiale (Beukema & Dekker, 2006). Le pic de croissance a lieu au printemps, en même temps que le bloom de phytoplancton. Cette croissance est contrôlée par un facteur densité intraspécifique. En effet, les coques grandissent beaucoup plus en taille et en poids de tissu frais lorsque les densités de populations sont faibles (Jensen, 1993). Les densités de populations trop fortes peuvent être évitées lors de la phase d'implantation des larves qui ont la possibilité de faire une migration secondaire, c'est-à-dire de se remettre en suspension dans la colonne d'eau lorsque le milieu ne leur convient pas, et ainsi migrer vers une zone moins densément peuplée grâce à leurs filaments muqueux (De Montaudouin & Bachelet, 1996).

**Dynamique des populations :** La dynamique naturelle de la population des coques est cyclique avec des phases de baisse de densité, de rétablissement et de maintien. Ces variations de stock

peuvent être causées par des conditions climatiques extrêmes, une eutrophisation <sup>2</sup> du milieu, un recrutement aléatoire ou encore un exhaussement des aires habitables (Guillou *et al.*, 1989). Selon Burdon *et al.* (2014) , la durée de ces cycles peut varier entre 1 et 10 ans. La régulation de la population dépend majoritairement de la croissance des individus et de leur distribution spatiale. La croissance est régie par l'accessibilité aux ressources, tandis que la distribution spatiale fait entrer en jeu les facteurs abiotiques. On retrouve alors une structure de population avec une répartition polymodale des classes de taille (Dabouineau & Ponsero, 2011). Ainsi, la période de production la plus forte au sein de la durée de vie d'une cohorte a lieu pendant la deuxième saison de croissance, c'est-à-dire lorsque les individus passent du stade naissain au stade adulte. Les années de forte production surviennent donc un an après un bon succès de reproduction. A l'inverse, une faible production survient lorsque trois années se sont écoulées après la dernière bonne reproduction sur le site (Beukema & Dekker, 2006). De plus, il existe une relation négative entre les densités d'adulte et les abondances des juvéniles et des recrues (Bachelet & Desprez, 1992). Cette compétition intraspécifique est un des moteurs les plus importants dans la régulation et la répartition des populations. Cela est notamment dû à l'ingestion des larves par les adultes, à la sélection active du site mais aussi à la compétition pour l'espace et/ou la nourriture (Bachelet & Desprez, 1992). Cette relation agit à des valeurs de biomasse comprises entre 10 et 70 g de poids sec par m² selon la capacité trophique du site. En Baie de Somme, le recrutement est bon jusqu'à 70 g poids sec par m² (Bachelet & Desprez, 1992). En effet, après les années de forte densité d'adultes, le recrutement est significativement plus bas que lors des années à faible survie des adultes. A l'inverse, les recrutements précoces ont lieu dans les zones à faible densité où la bioturbation est la plus faible et où les forçages hydrodynamiques sont moindres (Bouma *et al.*, 2001). On retrouve ainsi une distribution spatiale de la population selon les cohortes. Les juvéniles sont retrouvés en zone intertidale haute tandis que les adultes sont retrouvés en zone intertidale moyenne et basse, avec les plus grandes classes de taille aux niveaux de faible bathymétrie (Ramón, 2003). La rudesse de l'hiver précédemment citée est également un facteur de bon recrutement car permet une apparition plus tardive des prédateurs terrestres comme les crabes situés sur l'estran (Beukema *et al.*, 2001).

**Rôles écosystémiques :** Par ailleurs, la coque tient un rôle vital pour l'écosystème. Cette espèce fait partie des espèces ingénieures car elle influence voire modifie les habitats. Cela se fait grâce aux processus de bioturbation, à la filtration de l'eau mais également grâce à la sécrétion de pseudo-fécès enrobés de mucus (Carss *et al*., 2020). Ces processus participent à l'alimentation

<sup>2</sup> *Enrichissement nutritif de l'eau saline par des apports terrigènes de nitrates et phosphore notamment*

de la chaîne trophique microbienne benthique et à celle du microphytobenthos qui est une source importante de nourriture pour la coque. Ces activités contribuent donc à étayer les chaînes trophiques marines tout comme la biodiversité, les coques étant une source de nourriture très importante pour de nombreux compartiments comme les crustacés, les poissons, les oiseaux limicoles ou encore d'autres bivalves lorsque les coques sont au stade larvaire (Carss *et al*., 2020). Ainsi, quel que soit le site du gisement, les coques supportent plusieurs espèces aviaires telles que l'huîtrier pie (*Haematopus ostralegus*) et l'échasse blanche (*Himantopus himantopus*) en Baie de Somme. Le rôle nourricier des populations de coques est donc crucial, et d'importantes mortalités de ces populations peuvent avoir de forts impacts sur les grands consommateurs (Beukema & Dekker, 2006; Desprez *et al.*, 1992). De plus, les activités de la coque comme les mouvements de valve, les déplacements horizontaux et verticaux, et la filtration influent sur l'érodabilité du sédiment. Ces interactions peuvent augmenter sa stabilité par la stimulation de la sécrétion de substances exo-polymériques chez les diatomées, renforçant ainsi la cohésion des particules sédimentaires, ou au contraire la diminuer en accentuant le cisaillement critique de fond et la proportion de sable dans les sédiments vaseux ou de silt dans les sédiments sableux (Carss *et al.*, 2020).

**Mortalité des populations :** Les rôles de la coque étant multiples, tant sur le plan écosystémique qu'anthropique, la mortalité des populations est très étudiée d'autant que ces organismes sont sessiles et donc très exposés aux contraintes du milieu. D'une année sur l'autre, la mortalité moyenne est généralement constante pour une même cohorte, soit 50 à 70 % de l'effectif de l'année précédente (Desprez *et al.*, 1987). Cependant, il existe des évènements de mortalité majeurs, résultants de facteurs externes biotiques et abiotiques ainsi que de facteurs internes physiologiques. Burdon *et al.* (2014) ont décrit huit facteurs majeurs de la mortalité des coques. Tout d'abord, la limitation en nourriture. Celle-ci est liée à la durée d'immersion journalière et donc à la position bathymétrique de la population, à la force des courants, ainsi qu'à la concentration en phytoplancton. Ces différents paramètres peuvent impacter la croissance et la survie des individus, empêchant le stock de croître et de se renouveler correctement. Ensuite, le facteur densité de population est très impactant sur la survie des coques. Les mortalités de masse sont souvent causées par la compétition pour la nourriture et pour l'espace. Le manque d'espace peut obliger les individus à remonter vers la surface du sédiment, les rendant plus vulnérables aux prédateurs et aux forçages hydrodynamiques (Burdon *et al.*, 2014). Le troisième facteur, la déplétion en oxygène, est tout à fait lié à la densité d'individus, à la fois des populations de coques qui consomment beaucoup d'oxygène dans la couche limite, et des populations phytoplanctoniques. Les forts blooms favorisent la déplétion en oxygène à cause d'une forte croissance cellulaire et à cause de la décomposition de la matière morte précédemment générée (Burdon *et al.*, 2014). Ensuite, la mortalité apparaît après des périodes d'anoxies trop longues, la capacité anaérobique des coques étant assez faible (Boyden, 1972). Les situations d'anoxies peuvent également être induites par l'action toxique des sulfures libérées lors de mortalités massives (Burdon *et al.*, 2014). Un autre facteur, la bathymétrie, peut contribuer à la déplétion en oxygène notamment sur les zones de rétention d'eau à marée basse. Dans ces zones, il n'y a pas présence de courant donc pas de mélange et ainsi pas d'échanges entre l'air et l'eau. Pour le benthos, il est communément admis qu'à partir d'une saturation de 70 % d'oxygène les organismes commencent à avoir besoin de s'adapter, et que le seuil de viabilité en saturation d'oxygène est de 30 % (Desprez *et al.*, 1992; Rybarczyk *et al.*, 1996). Ensuite, les conditions abiotiques de température et de salinité peuvent être létales si celles-ci sont trop extrêmes (Burdon *et al.*, 2014). En effet, les coques tolèrent une large gamme de température entre 7 et 34°C, avec des seuils de létalité en-dessous de 7°C et au-dessus de 36°C (Dabouineau & Ponsero, 2011; Desprez *et al.*, 1987). Pour la salinité, Verdelhos *et al*. (2015) indiquent un seuil de tolérance à 11 ‰ ce qui indique que l'impact létal sur les populations n'a lieu que si le changement de salinité est drastique, correspondant aux situations de crues par exemple. En ce qui concerne la prédation, c'est au stade larvaire que ce facteur est le plus impactant sur la mortalité des populations. D'après Guillou & Tartu (1994), le taux de mortalité est le plus important chez les individus de taille < 10-12 mm. Les individus les plus grands subissent plutôt une prédation aviaire, les limicoles prédatant surtout les individus d'environ 2 cm selon Dabouineau & Ponsero (2011) . Comme beaucoup de bivalves marins, les coques sont sensibles aux polluants. Une exposition à ceux-ci peut affecter la fécondité en la réduisant, et peut également toucher les cellules immunitaires et diminuer les défenses contre les pathogènes et les parasites. Cependant, les coques sont les hôtes de nombreux d'entre eux (Carss *et al.*, 2020; Malham *et al.*, 2012). La communauté parasitaire des coques est très diversifiée et regroupe 13 taxons. Pour l'espèce *Cerastoderma edule* des vasières européennes, le groupe de macro-parasites le plus important est celui des trématodes. La coque est alors son premier ou deuxième hôte intermédiaire (Thieltges & Reise, 2006). Les impacts peuvent être directs sur les coques, mais également indirects sur l'environnement dans sa globalité car malgré l'empêchement de propagation de ces parasites, leur persistance dans le milieu est augmentée (Carss *et al*., 2020). Une infection chez la coque peut impacter sa capacité de fouissage, réduire sa croissance ou encore augmenter le taux de mortalité. Pour finir, les changements de régime hydrographique peuvent modifier les sédiments, tant en structure qu'en composition, impactant

la survie des populations. Ces changements proviennent d'évènements anthropiques ou climatiques extrêmes (Burdon *et al*., 2014). En Baie de Somme, les gisements se situent aux endroits où les sédiments sont les plus fins. Lors de forts vents, des bancs de sable instables sont apportés et la distribution granulométrique n'est plus favorable aux populations. (Bouma *et al.*, 2001).

**Réchauffement climatique et perspectives :** Sur la décennie 2000-2010, Cardoso *et al.* (2009) ont observé un déclin de la biomasse des coques dans la mer des Wadden à cause d'une baisse significative du succès de recrutement due à des températures hivernales plus élevées, probablement liées à des conditions climatiques changeantes. Depuis plusieurs années maintenant, les températures sont de moins en moins basse en hiver et cela impacte la pérennité des stocks de coques et de moules notamment au profit des populations de polychètes (Beukema, 1992). Le réchauffement global peut donc être un problème pour les populations benthiques sensibles aux faibles températures en hiver de persister sur le long terme, même s'il est très possible que ces espèces puissent s'adapter rapidement à ces changements grâce à leurs larves pélagiques pouvant être transportés facilement sur de longues distances grâce aux courants (Beukema, 1992). L'intérêt porté aux coques sur le sujet du changement global est également tourné vers leur service écosystémique. Comme toutes les espèces ayant un processus de calcification<sup>3</sup> pour leur coquille, les coques séquestrent une quantité non négligeable de carbone par ce biais. Si le rapport carbone importé/carbone exporté s'avère intéressant, ce processus pourrait présenter un fort potentiel de service écosystémique à exploiter (Carss *et al.,* 2020).

#### *3- Evaluation du gisement et interpolations*

En Baie de Somme, la structure de la population, notamment la répartition de la biomasse, est modélisée grâce à la méthode d'interpolation linéaire depuis le début de l'étude des gisements de coques (Ruellet, 2013a). Cette méthode de triangulation fournit de bons résultats qui sont à la fois statistiquement satisfaisants et représentatifs des conditions réelles. Cependant, dans la réserve naturelle de la Baie de Saint-Brieuc, Ponsero *et al.* (2009) utilisent la méthode du krigeage pour l'interpolation de leurs données de gisement de coques. Cette méthode-ci prend en compte la distance entre les points mais également le degré de variation entre ceux-ci, ajoutant un paramètre supplémentaire aux calculs d'interpolation et y associant une variance.

<sup>3</sup> *Transformation du carbone et du calcium en carbonates de calcium*

L'utilisation de méthodes différentes est surtout liée aux différents logiciels utilisés par les chercheurs. Ponsero *et al*. (2009) utilisent le logiciel R pour leurs analyses géostatistiques, tandis que QGIS est majoritairement utilisé au sein du GEMEL.

Alors, nous pouvons nous demander si ces deux méthodes se valent pour interpoler les données des gisements de coques, ou si l'une prévaut sur l'autre. Ce stage a donc pour but de comparer ces deux méthodes d'interpolation pour l'estimation des ressources afin de déterminer si le krigeage fournit de meilleurs résultats que l'interpolation linéaire en Baie de Somme, et si celuici est facilement applicable dans les conditions de travail que sont les productions de documents d'estimations du gisement pour autoriser l'ouverture de la pêche. Ces travaux ont été encadrés par Mélanie Rocroy, chargée d'études en écologie estuarienne et littorale au sein du GEMEL.

# **II- MATERIEL ET METHODES**

### *1- Stratégie d'échantillonnage*

L'échantillonnage des individus a été réalisé sur la période d'avril à mai 2019 par Mélanie Rocroy, chargée d'études, Romane Normand et Lilian Cabon, stagiaires, Emma Becuwe, ainsi que Jean-Denis Talleux, assistants-ingénieurs, sur la zone de la Baie de Somme Nord favorable aux coques. Le gisement de coques, connu depuis de nombreuses années, est délimité selon les formations morpho-sédimentaires et correspond aux bâches sur l'estran sableux (Suivi du littoral du Pas-de-Calais). Au sud-est, la Maye constitue une délimitation constante qui sert de repère initial. Les contours de la zone sont ensuite redélimités chaque année à cause des modifications géomorphologiques survenant suite à des conditions météorologiques mouvementées telles que les tempêtes hivernales. La variation des contours du gisement peut

être grande selon l'intensité des tempêtes, mais le cœur du gisement est peu mobile. Le gisement est divisé en quatre zones administratives répondant aux problèmes logistiques de surveillance du braconnage. La zone étudiée dans cette étude est appelée Ch'4 et mesure 331 ha pour l'année 2019 (Coordonnées géographiques :  $X = 596700$  m ;  $Y =$ 7017500 m en Lambert-93 ; en rouge sur

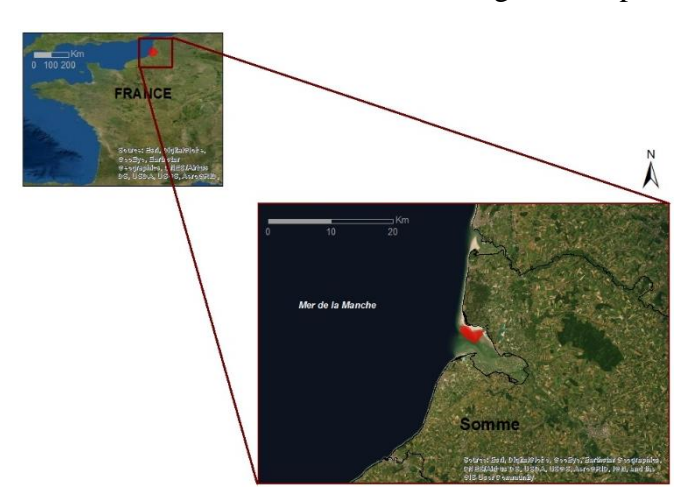

*Figure 2: Localisation du site d'étude. Carte réalisée sur Argis, données ESRI*

la Figure 3). Les 85 points de prélèvement sont placés tous les 200 mètres, ce qui permet d'avoir une bonne représentativité de la zone. Tous les relevés géographiques sont faits avec un GPS d'une précision métrique (système de coordonnées Lambert 93). L'échantillonnage est réalisé en triplicat, chacun sur une surface unitaire de 0,2794 m² et sur 10 cm de profondeur. Les individus sont collectés à l'intérieur du quadrat à l'aide d'une pelle et sont passés sur un tamis de maille 1 cm. Une fois en laboratoire, les individus sont comptés et certains sont mesurés à l'aide d'un pied à coulisse selon l'axe antéro-postérieur avec une précision au dixième de millimètre. Sur 60 257 individus prélevés, 20 540 ont été mesurés. Pour chaque point, un minimum de 400 individus est mesuré ce qui est suffisant pour obtenir la structure de la population. Les données sont ensuite organisées dans un tableur sur le principe d'une ligne/un individu. Pour chaque ligne sont renseignés le point de prélèvement, le réplicat, la longueur mesurée ou « nm » si l'individu n'a pas été mesuré, la longueur arrondie qui correspond à la classe de taille, la date de la mesure, la personne ayant effectué le travail ainsi que des remarques éventuelles. Sur une deuxième feuille, les informations terrains sont inscrites : date de prélèvement, personnes ayant participé, coordonnées du point, et particularités géomorphologiques du point de prélèvement pouvant servir à la compréhension de la répartition de la population sur la zone (rides, dunes, crêtes, barres, mégarides, chenal, limites de végétation) (Ruellet, 2013a).

#### *2- Traitement des données*

Les données ont été traitées mathématiquement à l'aide des logiciels R (version 3.5.1 pour Windows) et Excel (Microsoft office 365 version 16.0.12730.20236) puis spatialement à l'aide d'ArcGis (version 10.7.1 pour Windows 8) et QGIS Desktop (version 3.10.0 Grass 7.6.1).

#### *2.1 Calcul des différents paramètres : effectifs, densités, biomasses*

Dans un premier temps, les données de longueur ont été converties en biomasse grâce à l'abaque réalisé en Baie de Somme à partir des données de 2009-2010-2011. La relation est la suivante : Poids Frais = 2,78.10<sup>-4</sup> x L<sup>3</sup>, avec le poids frais en grammes et la longueur en millimètres (Ruellet, 2013b). Ensuite sur le logiciel Excel, les données mesurées ont été séparées de celles non mesurées afin d'effectuer les calculs nécessaires à l'extrapolation des données non mesurées. Le but est d'attribuer les individus non mesurés à une classe de taille selon la fréquence d'apparition de cette classe de taille à chaque point. La fréquence de chaque classe de taille pour chaque point est calculée grâce à un simple rapport de la biomasse sur la biomasse

totale (Annexe 1). Ces fréquences vont nous permettre d'assigner les individus non mesurés de chaque point de prélèvement à leur classe de taille probable (Annexe 2). Grâce à ce dernier tableau, il est alors possible de calculer la biomasse associée à ces individus en reprenant la relation longueur/poids frais décrite précédemment (Annexe 3). Pour finir, on additionne les nombres d'individus et les biomasses des individus assignés à une classe de taille à ceux mesurés. Cela permet alors de calculer, par point de prélèvement, le nombre moyen d'individus par moyenne des trois réplicats, accompagné de l'écart-type, la variance et l'erreur standard associée. Ensuite, la densité d'individus et la biomasse par m² sont calculées. On peut alors calculer les statistiques générales au niveau de la zone entière. Grâce à ces données, on peut s'intéresser à la structure de la population.

#### *2.2 Structure spatiale de la population*

L'analyse de la structure de la population débute par la construction d'un histogramme de répartition des individus selon les classes de taille sur le logiciel Excel, qui permet de visualiser les cohortes et donc les classes de taille dominantes au moment du prélèvement.

Ensuite, une analyse spatiale des données est réalisée sur ArcGis afin de visualiser les résultats par point de prélèvement. Les données par classe de taille permettent de calculer le nombre, la masse et la proportion de la population de coques qui est de taille commercialisable ( $>$  27 mm), celles qui est en âge de se reproduire, et les juvéniles (< 13 mm) afin de faire des prédictions sur le stock et sur les zones favorables à la pêche. Le fichier de forme du contour de la zone Ch'4 utilisé pour les cartes provient du GEMEL*.*

#### *2.3. Modélisation du gisement*

Le gisement de coques a été modélisé avec deux méthodes d'interpolation différentes, la triangulation de Delaunay et le krigeage. Ces deux méthodes sont dites locales car les paramètres utilisés, la densité et la biomasse par m², sont très variables dans l'espace. La différence réside entre les méthodes mathématiques utilisées pour interpoler les valeurs :

La triangulation de Delaunay se fait avec la distance la plus courte entre deux points. A partir des points d'échantillonnage, l'algorithme de Delaunay trace des triangles avec leur cercle circonscrit et seuls les triangles dont uniquement leurs propres sommets sont dans ce cercle sont retenus. Cette méthode ne nécessite donc pas de paramètres statistiques à ajouter et les calculs ne sont pas trop lourds à réaliser par le logiciel. Cela se fait par la création d'un objet TIN (Triangulated Irregular Network) sur ArcGis que l'on transforme ensuite en objet raster pour traiter les données obtenues.

En ce qui concerne le krigeage, cette méthode est statistique et prend en compte à la fois la distance et le degré de variation entre les points connus pour procéder à l'interpolation. Cela permet d'attribuer un coefficient plus ou moins important à la distance entre les points. Le krigeage peut être réalisé sur les logiciels de géomatique tels qu'ArcGis et QGis mais également sur le logiciel R grâce au package Gstat (Pebesma, 2004). Le travail sur R va alors permettre d'obtenir les paramètres du semi-variogramme les mieux ajustés que l'on pourra reporter dans les logiciels de géomatique où il est possible de renseigner quelques paramètres mais pas d'avoir accès au semi-variogramme qui nous fournit ces paramètres. Le semi-variogramme est un descripteur spatial sous forme de graphe représentant la semi-variance de la variable étudiée (ici biomasse ou densité de la population) aux locations x<sup>i</sup> (Maynou *et al.*, 1996). Cette analyse du semi-variogramme permet de comparer les résultats obtenus lorsque les paramètres sont en mode automatique à ceux obtenus avec des paramètres plus précis. Les calculs d'interpolation ont été réalisés avec la racine carrée des variables car la grande étendue des valeurs n'était pas propice à la construction du semi-variogramme sur R. Toutes les interpolations ont été réalisées avec un pas de cellule de 12 m par 12 m imposé par la fonction de triangulation TIN sur ArcGis.

#### **III- RESULTATS**

#### *1- Résultats des analyses par point de prélèvement*

Lors de l'échantillonnage, 60 242 individus ont été récoltés sur les 84 points de prélèvement, représentant un total de 2 342 kg pour une surface échantillonnée de 71,247 m². Par extrapolation, on obtient 10 879 t de coques sur l'ensemble de la zone, dont 193,5 t de coques commercialisables (17,8% de la biomasse du gisement). En moyenne, on trouve  $828 \pm 141$ individus.m<sup>-2</sup> ainsi que 32,8  $\pm$ 13,6 kg.m<sup>-2</sup>. Les résultats sont présentés avec l'erreur standard (écart-type/ √effectif). L'histogramme des classes de taille est présenté en Annexe 4. Cette figure permet de mettre en avant la classe de taille dominante de la population qui est de 16-18 mm, et également de voir que la proportion de la population supérieure à 27 mm est assez faible (moins de 5 % de l'effectif total). Comme expliqué précédemment dans la synthèse sur la biologie de la coque, il est possible de retenir trois tailles clés représentant trois classes d'âge différentes. On peut alors scinder la population en trois catégories : les juvéniles < 13 mm, les adultes non commercialisables entre 13 et 27 mm, et enfin les adultes commercialisables > 27 mm. Les cartes des Figures 4 et 5 illustrent la répartition des individus selon ces trois catégories sur chaque point échantillonné, ainsi que la répartition de la biomasse sur la zone Ch'4.

On peut voir sur ces cartes (Figures 4 et 5) que la population est plus dense au centre du gisement et que globalement une forte densité d'individus est associée à une forte biomasse. Les coques de taille commercialisable sont retrouvées en plus grand quantité au milieu du sud de la zone. La majorité des individus ont une taille comprise entre 13 et 27 mm. On observe également une absence d'individus à quelques points situés aux extrémités nord-est, nord-ouest et sud du gisement.

#### *2- Résultats des interpolations*

Les interpolations ont été réalisées sur les variables biomasses.m<sup>-2</sup> et densité d'individus (Annexes 5 et 6). Dans le rapport ne seront présentés que les résultats pour les biomasses.m-2 pour l'ensemble de la population afin de répondre au mieux à la problématique principale liée à l'estimation des ressources du gisement. Pour la lisibilité des cartes, les interpolations de biomasses.m<sup>-2</sup> sont représentées selon 5 classes utilisées pour les cartographies d'estimation des populations de coques au GEMEL (Rocroy *et al.*, 2020). Sur la Figure 6, on peut lire que la zone abrite une forte biomasse de coques (dominances d'orange et rouge), avec une répartition des fortes biomasses au centre et des biomasses plus faibles en périphérie. On observe une zone très similaire sur la Figure 7 de l'interpolation par krigeage. Cependant, de fortes biomasses ne signifient pas nécessairement une forte abondance de coques commercialisables. Il est alors intéressant d'observer la répartition des biomasses d'individus  $> 27$  mm. Les zones exploitables ( $> 500$  g.m<sup>-2</sup>) se recoupent également selon les deux interpolations mais sont très restreintes à l'échelle du gisement (Annexes 7 et 8). Après extraction des données, on obtient une biomasse totale de 82 324 t (±0,06 t) de coques dont 144 t (±0,00007 t) pêchables avec la triangulation, et 76 240 t (±0,037 t) de coques sur l'ensemble de la zone dont  $272.9$  t  $(\pm 0.000026$  t) de coques commercialisables avec le krigeage. Le krigeage a été réalisé avec les paramètres définis sur R. Les résultats des interpolations réalisées sur R sont présentés en Annexe 9 (biomasse.m<sup>-2</sup>) et 10 (densité) pour la totalité du gisement, en Annexe 11 pour les coques commercialisables, et le script du krigeage des biomasses. $m<sup>2</sup>$  sur la totalité du gisement se trouve en Annexe 12.

Le test statistique t a été appliqué aux valeurs interpolées afin de comparer les valeurs de biomasse.m-² moyennes issues de la triangulation et du krigeage. Il en ressort que les valeurs sont statistiquement différentes (moyennes  $\pm$  écart-type : 19,6 kg/m<sup>2</sup>  $\pm$  0,390 et 13,8 kg/m<sup>2</sup>  $\pm$  $0.260$ ; N = 29 186 et 38 354; test t : t = 14,836; ddl = 29 185;  $P < 0.0001$ ).

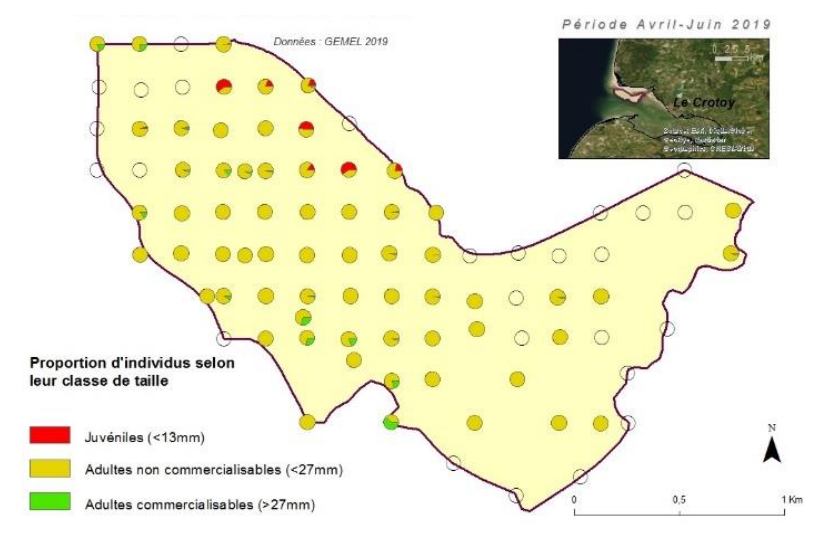

*Figure 4: Carte représentant les proportions d'individus de coques selon leur classe de taille sur les points échantillonnés sur la zone Ch'4 en Baie de Somme*

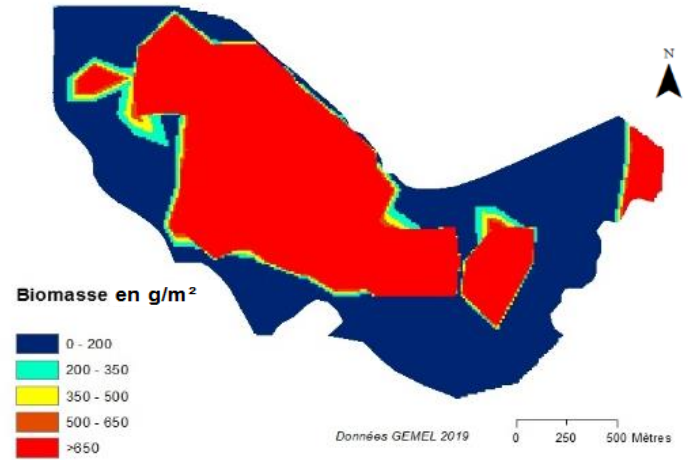

*Figure 6: Interpolation des biomasses.m-² avec la méthode de triangulation sur la zone Ch'4 en Baie de Somme Nord*

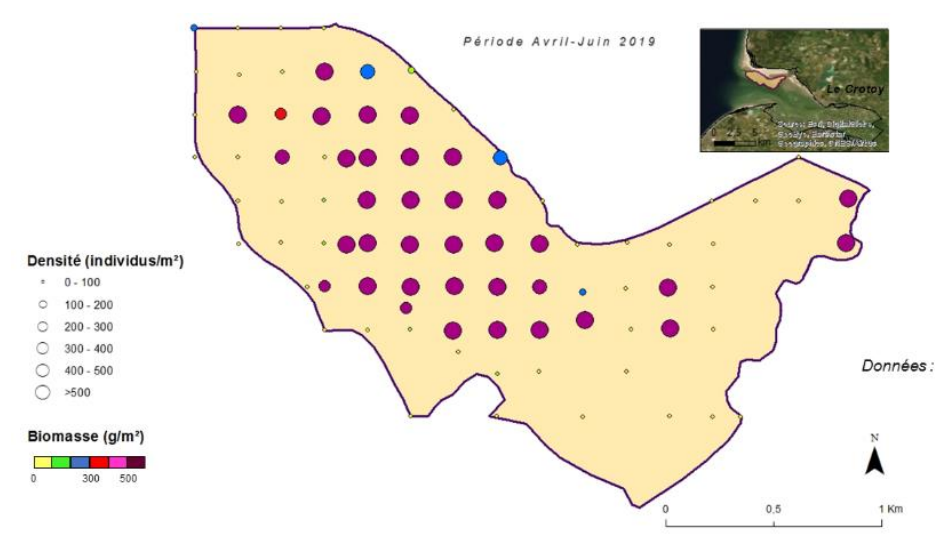

*Figure 5: Carte représentant les biomasses et densités de coques sur les points échantillonnés de la zone Ch'4 en Baie de Somme*

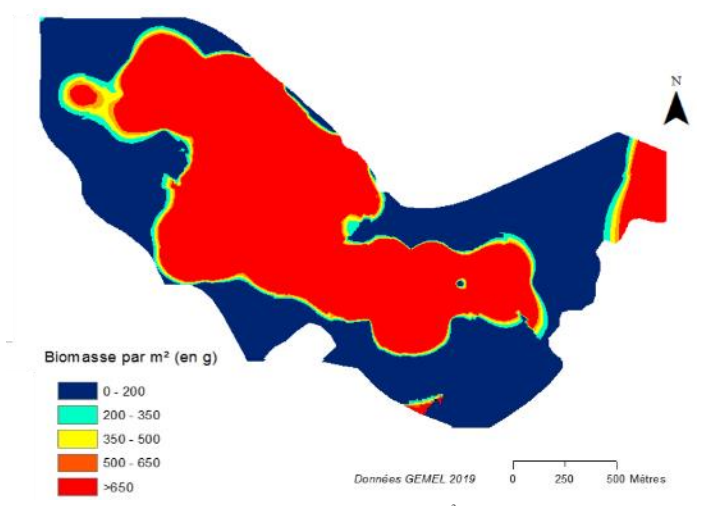

*Figure 7: Interpolation des biomasses.m-² avec la méthode de krigeage sur la zone Ch'4 en Baie de Somme*

### **IV- DISCUSSION**

L'évaluation d'un gisement de mollusques bivalves comme les coques passe aujourd'hui par une étape d'interpolation plutôt qu'une extrapolation des résultats obtenus avec l'échantillonnage. Ce traitement des données permet de prendre en compte la structure spatiale de la population et d'estimer plus justement la répartition des individus. Les méthodes les plus appropriées dans le cas de l'étude sont la triangulation et le krigeage dont les approches sont différentes mais les résultats similaires. En effet, nous avons pu voir dans les résultats que les estimations du stock de la zone Ch'4 sont semblables pour les deux méthodes d'interpolation. A l'échelle du gisement, les biomasses moyennes par m² sont considérées comme statistiquement significativement différentes, mais les ordres de grandeur sont les mêmes. Les valeurs issues de l'interpolation sont utilisées pour faire un suivi de la population qui, par analyse de la structure de la population, aide à la décision de l'ouverture de la pêche. Pour le suivi annuel, l'important est d'utiliser toujours la même méthode pour que, quel que soit le biais, celui-ci reste constant tout au long des années. Ainsi, un suivi scientifique de la population est réalisable et statistiquement correct. Il est donc possible dans un premier temps de suivre la mortalité de la population et de déterminer si les évènements sont naturels ou si un autre facteur, comme expliqué précédemment dans la synthèse, en est la cause. Dans un second temps, les cohortes peuvent être suivies, permettant de prédire la croissance des individus et donc le stock de futures coques commercialisables. Pour nos prélèvements, on remarque que la proportion de coques de taille inférieure à 27 mm est très importante (plus de 70 %), ce qui permet de dire que le stock de coques > 27 mm, déjà assez important, va fortement augmenter dans les semaines suivant le prélèvement si aucun épisode de mortalité ne survient.

Actuellement, l'interpolation par triangulation est la méthode utilisée au GEMEL, et également celle fournissant les valeurs les plus faibles. Ainsi, une potentielle sous-estimation ne présenterait pas de problème pour le cas de l'ouverture de la pêche. De plus, cette méthode est précise et est parfaitement adaptée à une grille d'échantillonnage régulière comme celle utilisée ici, et permet une bonne représentation des clines d'abondances qui caractérisent les populations benthiques (Ropert & Dauvin, 2000).

D'après Bacher et Sauriau (1995), le krigeage permet d'obtenir des estimateurs non biaisés avec une variance associée mais les résultats ne sont pas nécessairement plus précis. Ils permettent d'intégrer la structure locale de la population dans la représentation que l'on en fait, c'est-àdire de prendre en compte la corrélation spatiale de la variable. Dans leur étude, le krigeage a été utilisé pour des populations de mollusques bivalves suspensivores dont la coque, et leur

interpolation est assez complexe. Dans cette étude, malgré moins de paramètres que chez Bacher & Sauriau (1995), le krigeage a nécessité bien plus de travail que la triangulation qui ne demande aucun calcul préalable. En effet, le semi-variogramme n'est accessible que sur un logiciel de calcul comme R, ce qui implique de commencer par ce logiciel avec le package Gstat pour passer éventuellement sur un logiciel de géomatique après. Bacher & Sauriau (1995) montrent dans leur étude que les modèles mathématiques de semi-variogrammes sont multiples, et que chaque paramètre choisi a un effet important sur le résultat du krigeage. Ces auteurs précisent que cette méthode est adaptée à un échantillonnage systématique, comme c'est le cas dans notre étude, mais la mise en place de celle-ci est très technique. De plus, le gisement est naturel et bouge chaque année, en plus de pouvoir subir de nombreux changements de la structure de la population comme nous avons pu le voir précédemment dans la synthèse bibliographique. Il ne serait alors pas possible de construire un script définitif avec seulement le jeu de données à changer. Les logiciels de géomatique, quant à eux, fournissent des résultats tout à fait acceptables mais les fonctions ne sont pas complètes et tous les modèles de semivariogramme sur R ne sont pas disponibles. Pourtant, il est essentiel de définir soi-même les paramètres pour le krigeage car ceux par défaut ne sont pas optimaux dans cette étude.

Ainsi, le choix d'une méthode parmi les deux étudiées se fait non seulement sur la qualité des résultats obtenus mais également sur la faisabilité des calculs. Pour beaucoup de situations, les délais pour effectuer les rapports sur l'ouverture de la pêche sont courts, et toutes les analyses sont à effectuer le plus rapidement et le plus efficacement possible. L'interpolation par triangulation est donc bien adaptée à la demande et les résultats semblent tout à fait satisfaisants. L'application du krigeage n'est pas exclue car elle permet aussi de construire des modèles mathématiques en intégrant des variables susceptibles d'influencer la répartition spatiale des individus et donc d'ajuster un modèle particulier à l'étude (Honingh, 2015). Par ailleurs, nous avons décidé de comparer deux méthodes d'interpolations sur le gisement de la Baie de Somme mais il serait intéressant d'étendre cette comparaison à d'autres méthodes d'interpolations pour savoir laquelle est la plus optimale. La méthode IDW (Inverse Distance Weight) pourrait être testée. Elle permet d'intégrer des facteurs abiotiques, comme la température du milieu, pouvant influer sur la répartition spatiale (Barber *et al*., 2012). Il existe également la méthode du voisin naturel, utilisée par Nalepa *et al.* (2007) qui ne nécessite pas de paramètres et qui s'adapte localement à la structure du jeu de données notamment en détectant les clusters (Zhu *et al.*, 2016).

# **ANNEXES**

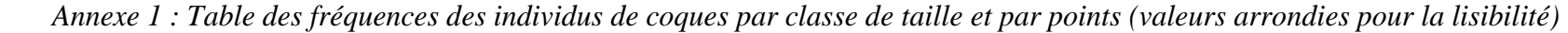

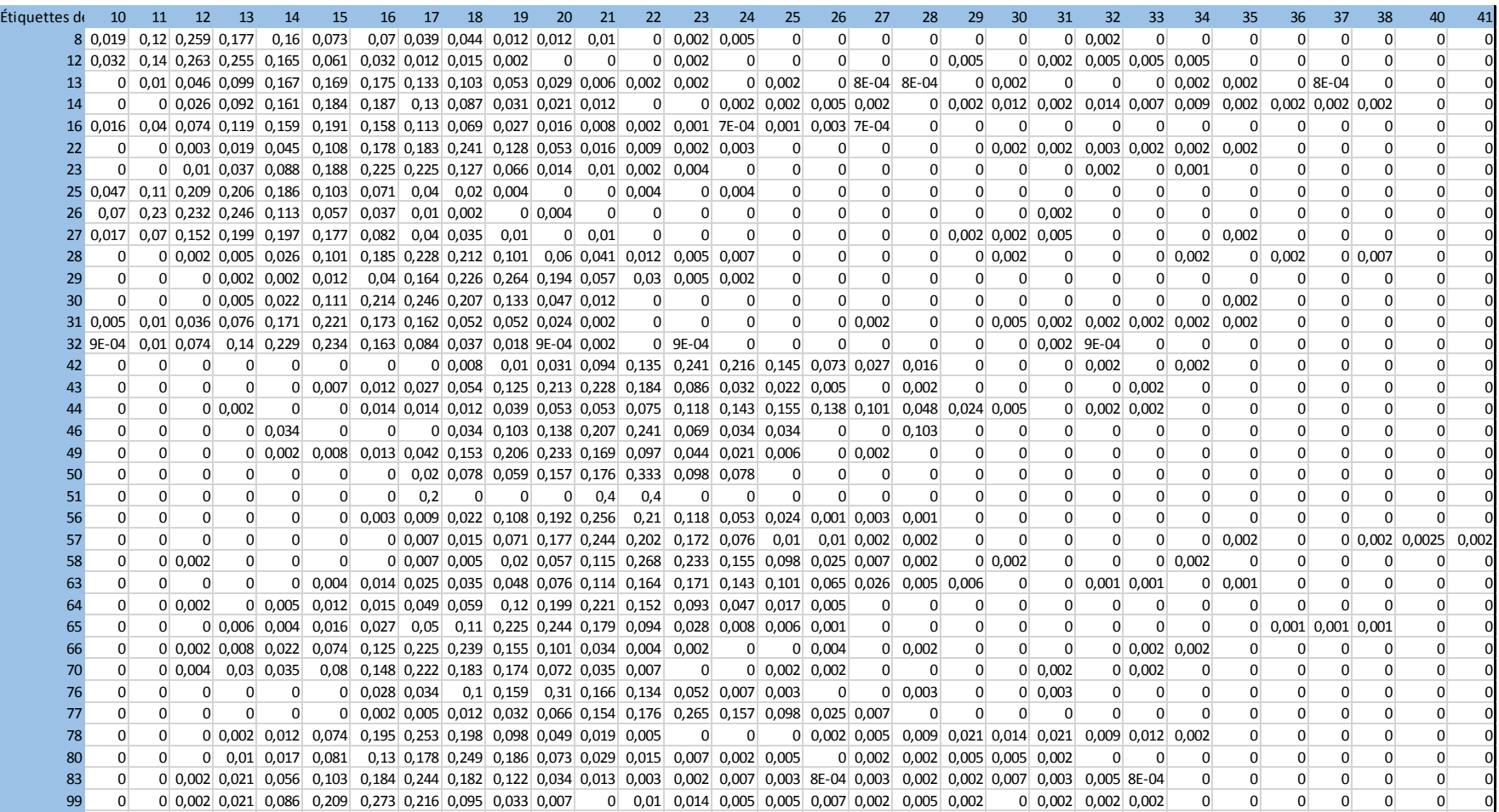

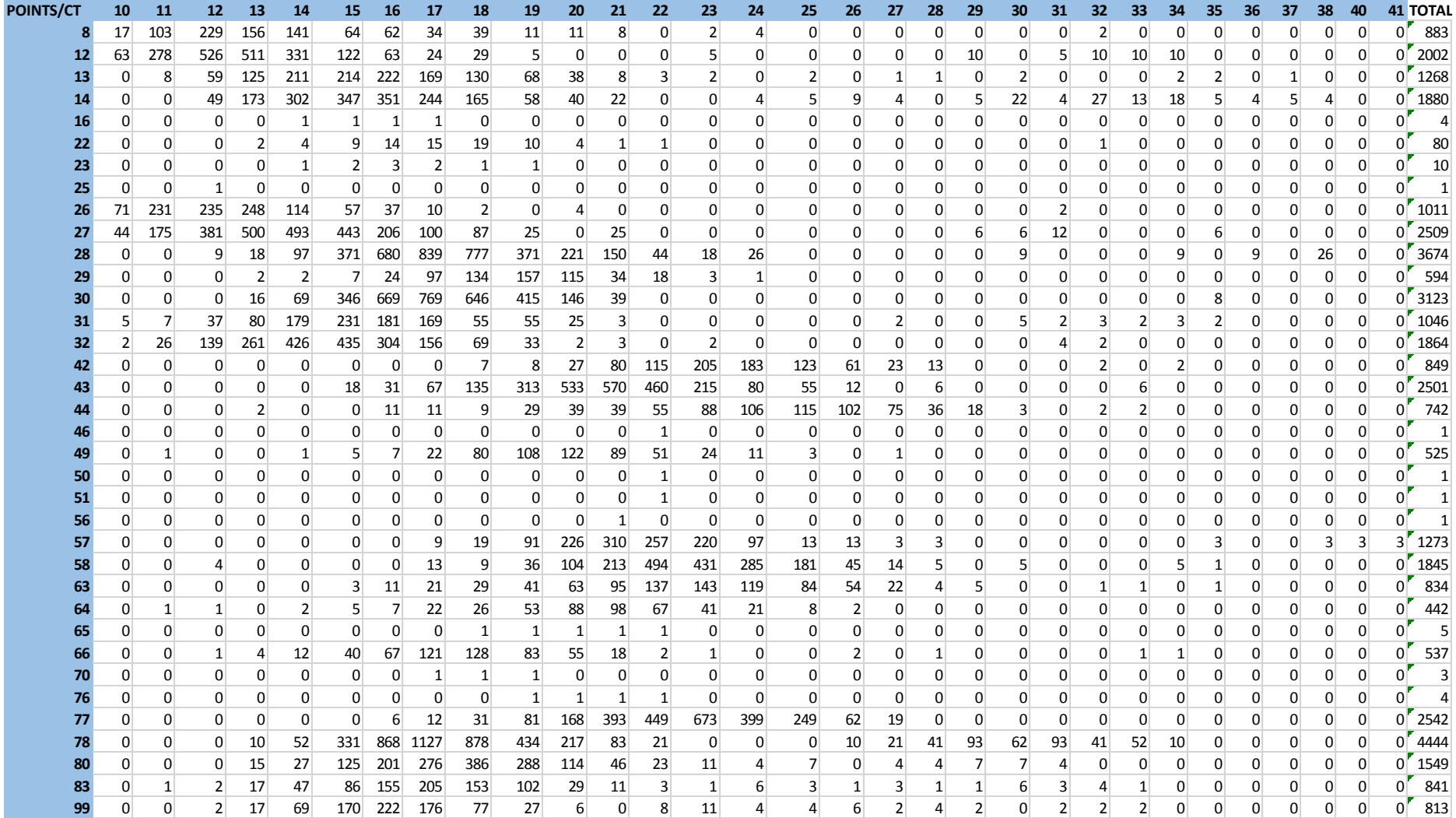

# *Annexe 2 : Table des nombres d'individus non mesurés par classe de taille et par points*

# *Annexe 3 : Table des biomasses calculées des individus non mesurés (en g)*

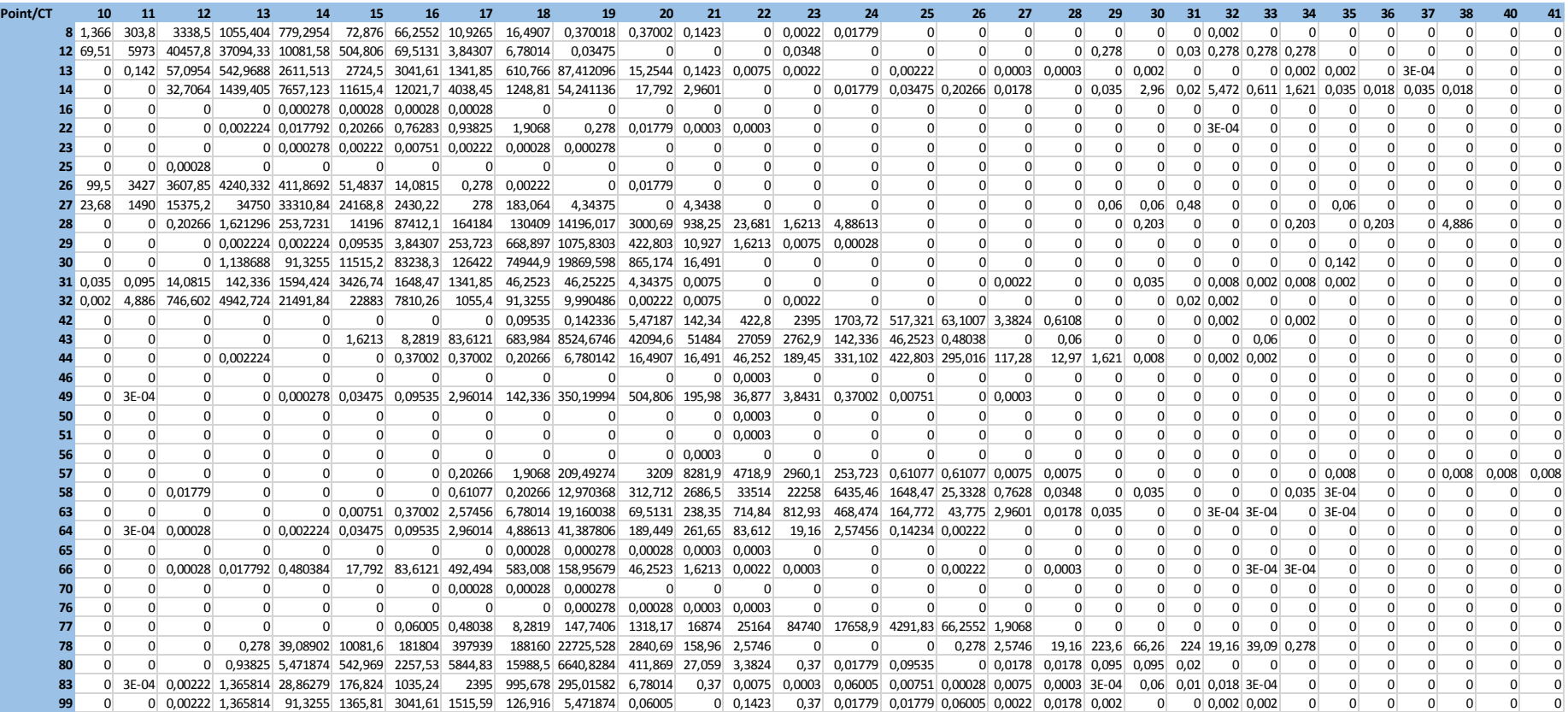

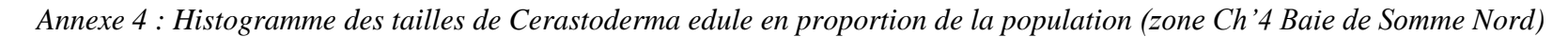

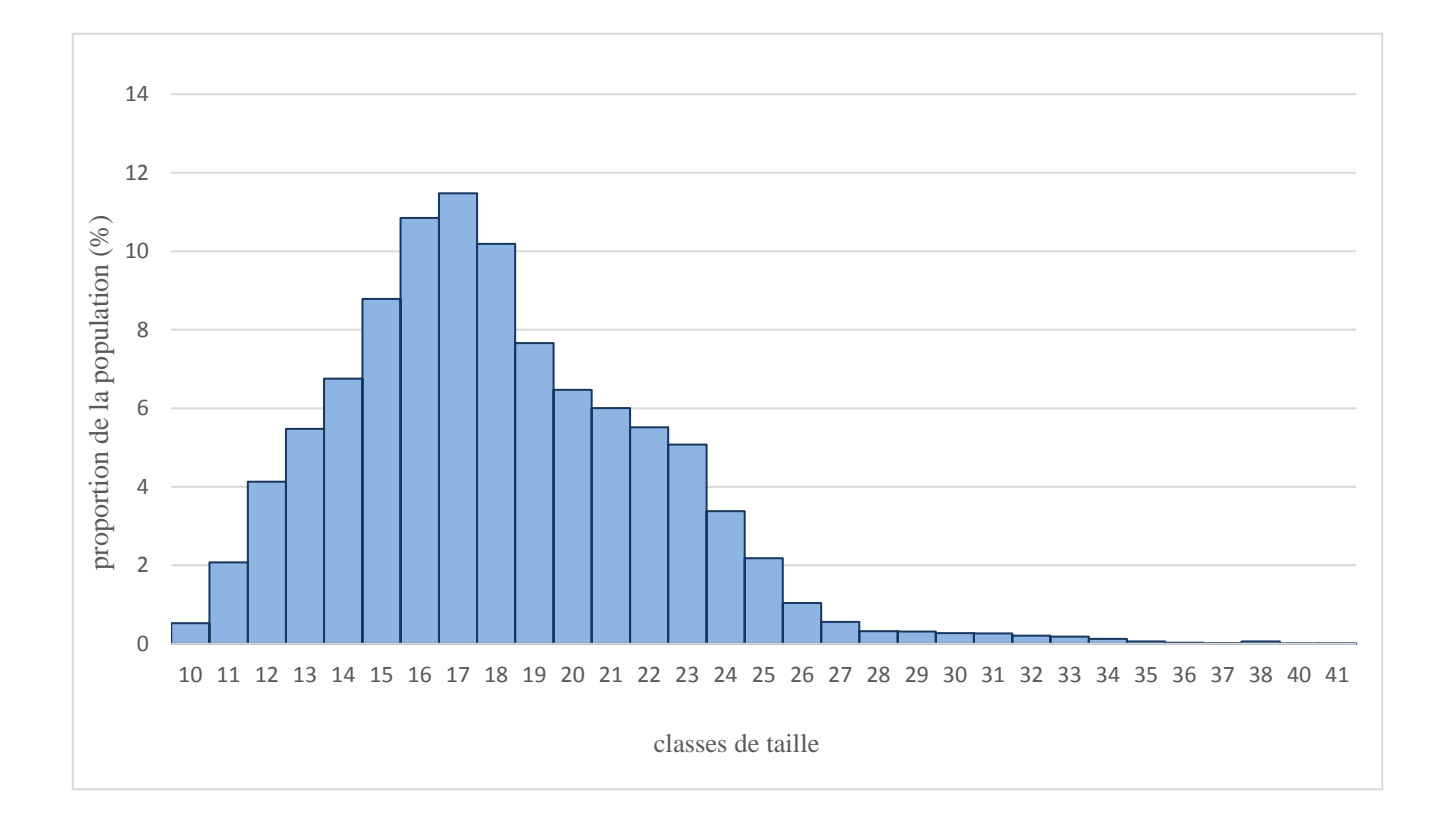

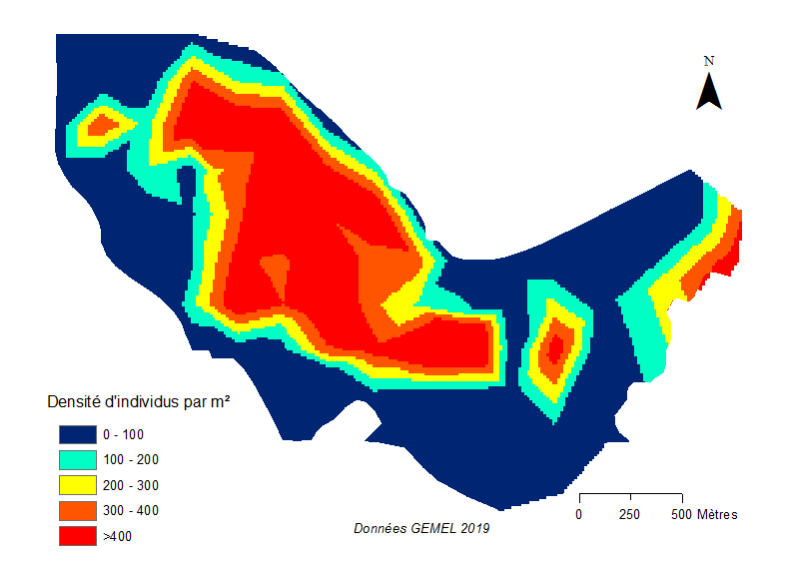

*Annexe 5 : Interpolation des densités de coques par triangulation sur la zone Ch'4 en Baie de Somme (ArcGis)*

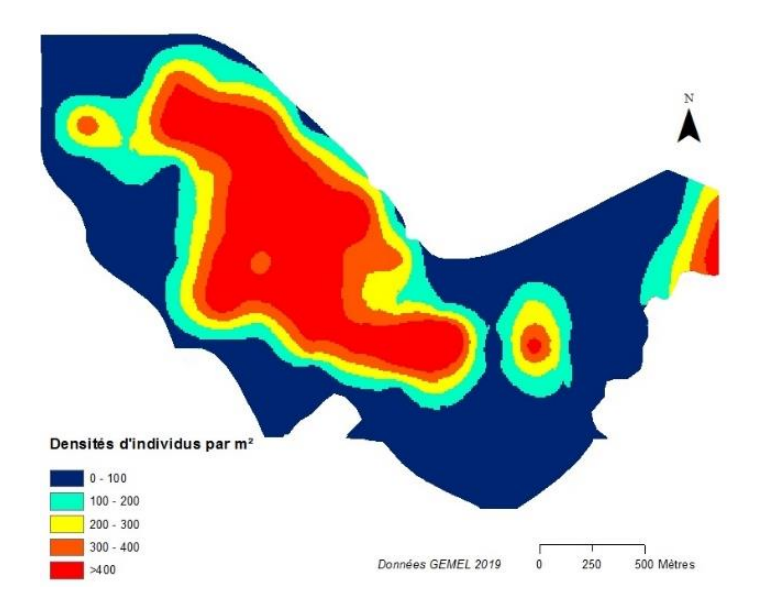

*Annexe 6 : Interpolation par krigeage des densités de coques sur la zone Ch'4 en Baie de Somme Nord*

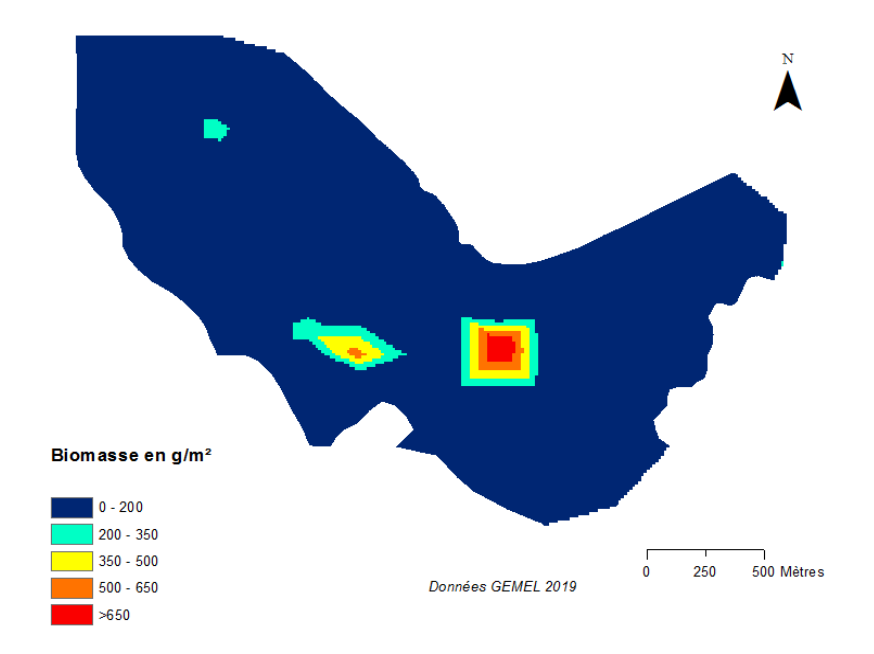

*Annexe 7 : Interpolation par triangulation des biomasses par m² de coques > 27 mm sur la zone Ch'4 en Baie de Somme Nord (ArcGis)*

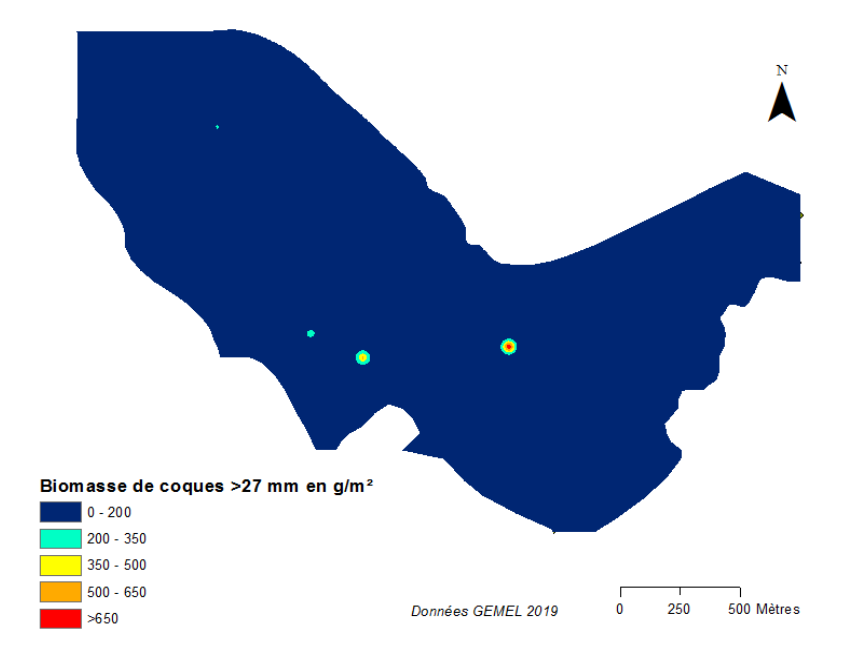

*Annexe 8 : Interpolation par krigeage des biomasses par m² de coques > 27 mm sur la zone Ch'4 en Baie de Somme Nord (ArcGis)*

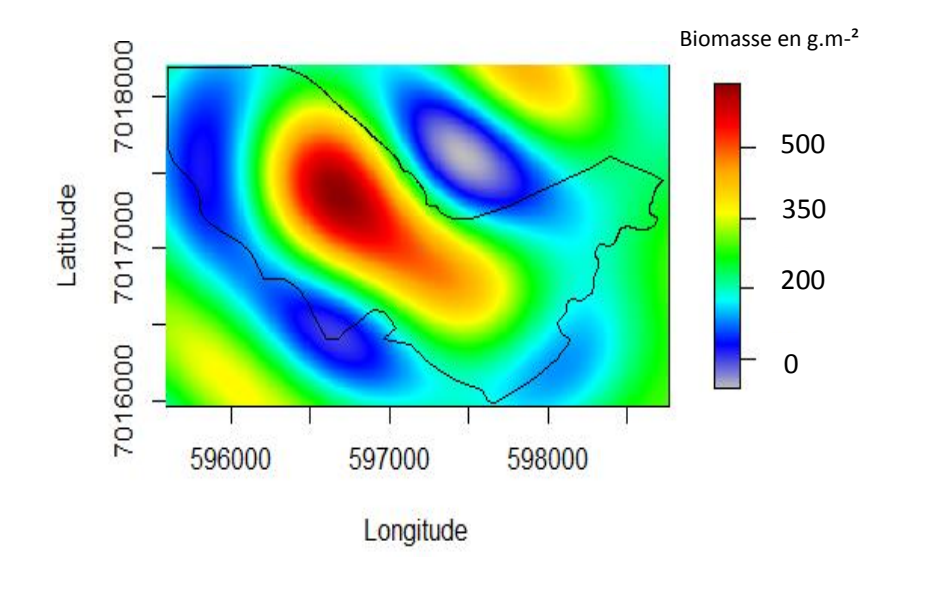

*Annexe 9 : Interpolation des biomasses par m² de la population totale de coques par méthode du krigeage sur la zone Ch'4 en Baie de Somme (R)*

*Annexe 10 : Interpolation des densités de la population totale de coques par méthode du krigeage sur la zone Ch'4 en Baie de Somme (R)*

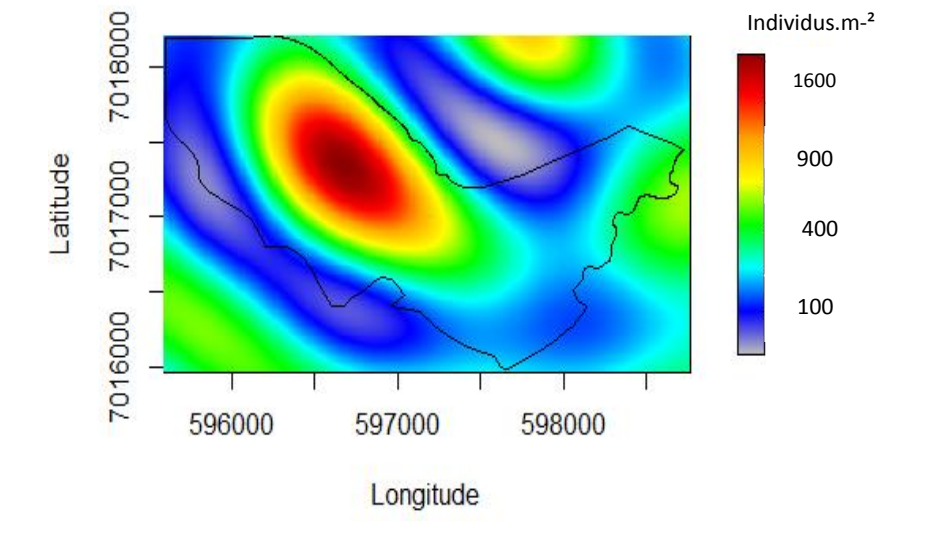

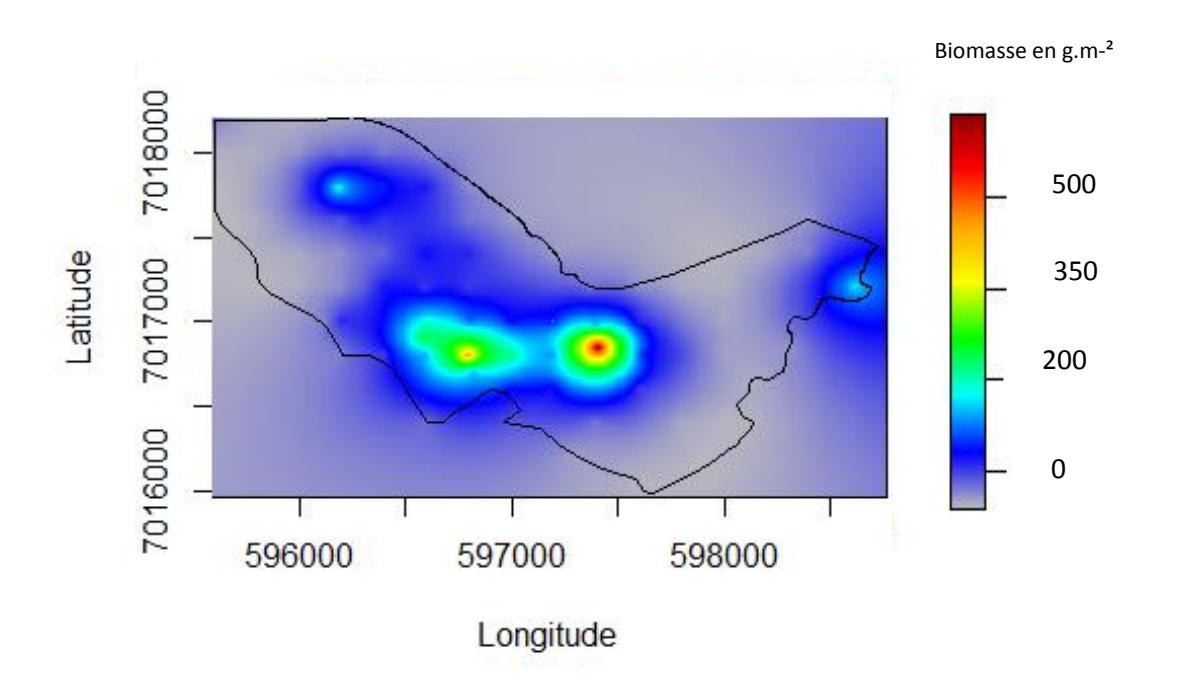

*Annexe 11 : Interpolation de la biomasse par m² de coques > 27 mm par méthode du krigeage sur la zone Ch'4 en Baie de Somme (R)*

# *Annexe 12 : Script R du Krigeage des biomasses.m-² pour la totalité du gisement*

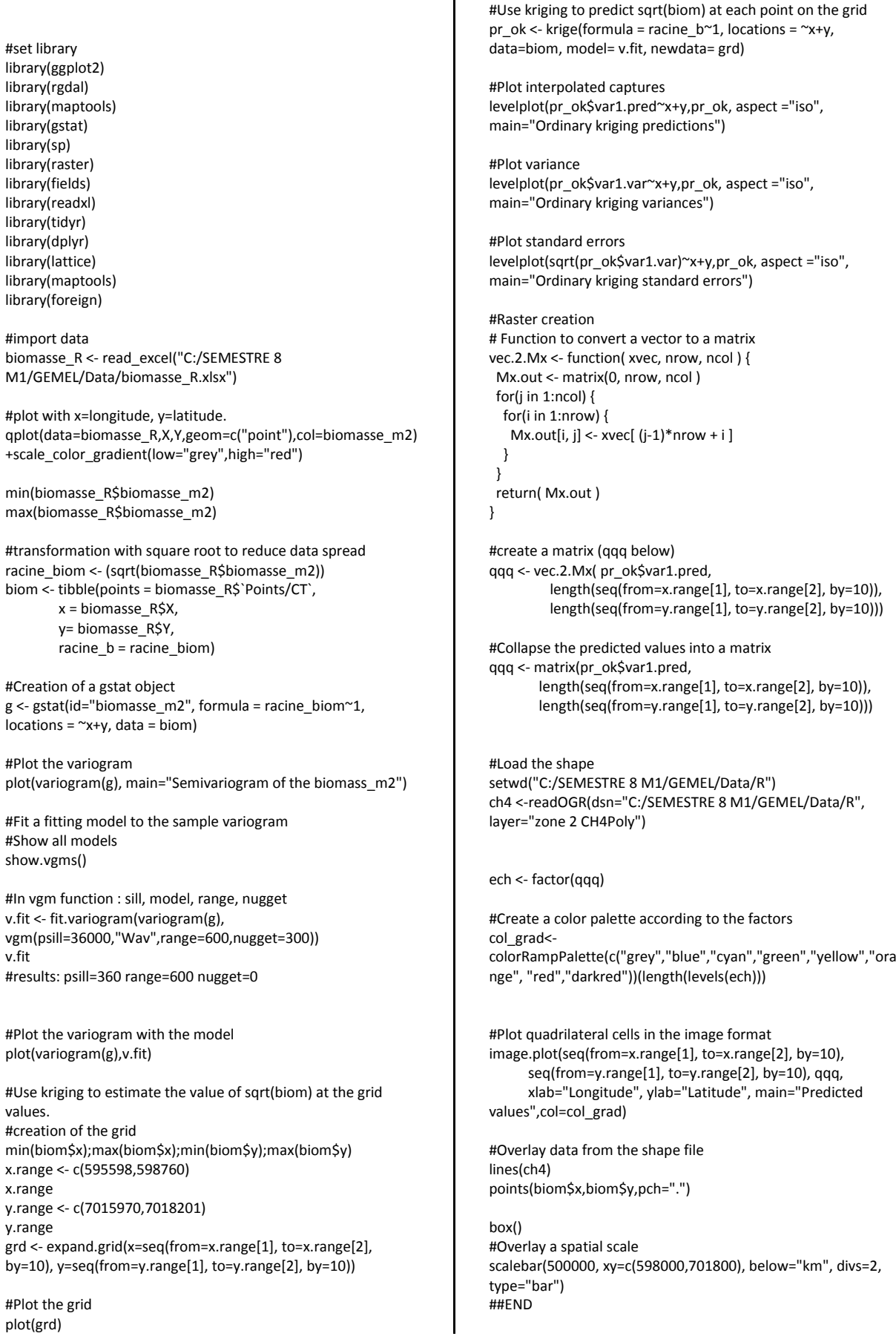

# **SITOGRAPHIE**

GEMEL, activités et équipes. [http://www.gemel.org,](http://www.gemel.org/) consulté le 25/04/2020

Projet COCKLES. [https://cockles-project.eu/index.php/project,](https://cockles-project.eu/index.php/project) consulté le 20/05/2020

INPN, Site Natura 2000 Estuaires et littoral picards. [https://inpn.mnhn.fr/site/natura2000/FR2200346,](https://inpn.mnhn.fr/site/natura2000/FR2200346) consulté le 10/05/2020

Syndicat mixte Baie de Somme, réserve naturelle. [http://www.baiedesomme.org,](http://www.baiedesomme.org/) consulté le 10/05/2020

Suivi du littoral du Pas-de-Calais. [http://www.pas-de-calais.gouv.fr,](http://www.pas-de-calais.gouv.fr/) consulté le 10/05/2020

# **BIBLIOGRAPHIE**

Bachelet G, Desprez M. (1992) Rôle de la compétition intraspécifique dans la régulation du recrutement chez la coque *Cerastoderma edule* (L.) *Annales de l'Institut océanographique*, 68:75–87.

Bacher C, Sauriau PG. (1995) Structure spatiale et cartographie des peuplements benthiques du bassin de Marennes-Oléron : première approche par la méthode du krigeage. *ICES Mar Sci Symp*, 199:231–46.

Barber J, Mitchell T, Gibson J, Hoyopatubbi T, Gobert T, Ferderer A. (2012) Clam population variability within a puget sound bivalve management region. *Swinomish Indian Tribal Community Tech Rep*, 31 p.

Bellamy E, Lefebvre A, Mahé K, De Rafélis M. (2009) Croissance de la coque (*Cerastoderma edule*) en baie de Somme: Morphométrie et Marquage. *Ifremer*, 54p.

Beukema JJ. (1992) Expected changes in the wadden sea benthos in a warmer world: Lessons from periods with mild winters. *Netherlands J Sea Res*, 30:73–9. doi:10.1016/0077- 7579(92)90047-I.

Beukema JJ, Dekker R. (2006) Annual cockle *Cerastoderma edule* production in the Wadden Sea usually fails to sustain both wintering birds and a commercial fishery. *Mar Ecol Prog Ser*, 309:189–204. doi:10.3354/meps309189.

Beukema JJ, Dekker R, Essink K, Michaelis H. (2001) Synchronized reproductive success of the main bivalve species in the Wadden Sea: Causes and consequences. *Mar Ecol Prog Ser*, 211:143–55. doi:10.3354/meps211143.

Bouma H, Duiker JMC, De Vries PP, Herman PMJ, Wolff WJ. (2001) Spatial pattern of early recruitment of *Macoma balthica* (L.) and *Cerastoderma edule* (L.) in relation to sediment dynamics on a highly dynamic intertidal sandflat. *J Sea Res*, 45:79–93. doi:10.1016/S1385- 1101(01)00054-5.

Bouvet A. (2011) Evaluation des ressources exploitables en invertébrés des trois estuaires picards : Somme, Authie et Canche. *Univ Picardie Jules Verne*, 94p.

Boyden CR. (1972) The Behaviour, Survival And Respiration Of The Cockles *Cerastoderma Edule* And *C. Glaucum* In Air. *J Mar Biol Assoc United Kingdom*, 52:661–80. doi:10.1017/S0025315400021640.

Boyden CR. (1971) A comparative study of the reproductive cycles of the cockles *Cerastoderma edule* and *C. glaucum*. *J Mar Biol Assoc United Kingdom*, 51:605–22. doi:10.1017/S0025315400014995.

Burdon D, Callaway R, Elliott M, Smith T, Wither A. (2014) Mass mortalities in bivalve populations: A review of the edible cockle *Cerastoderma edule* (L.). *Estuar Coast Shelf Sci*, 150:271–80. doi:10.1016/j.ecss.2014.04.011.

Cardoso JFMF, Witte JI, van der Veer HW. (2009) Differential reproductive strategies of two bivalves in the Dutch Wadden *Sea. Estuar Coast Shelf Sci*, 84:37–44. doi:10.1016/j.ecss.2009.05.026.

Carss DN, Brito AC, Chainho P, Ciutat A, de Montaudouin X, Fernández Otero RM, et al. (2020) Ecosystem services provided by a non-cultured shellfish species: The common cockle *Cerastoderma edule. Mar Environ Res*, 158:104931. doi:10.1016/j.marenvres.2020.104931.

Dabouineau L, Ponsero A. (2011) Synthesis on biology of Common European Cockle *Cerastoderma edule. Hal*, 1:1–23.

Desprez M, Ducrotoy JP, Elkaim B. (1987) Crise de la production des coques (*Cerastoderma edule*) en Baie de Somme. *Rev Trav Inst Pêches Marit*, 49:215–30.

Desprez M, Rybarczyk H, Wilson JG, Ducrotoy JP, Sueur F, Olivesi R, et al. (1992) Biological impact of eutrophication in the bay of Somme and the induction and impact of anoxia. *Netherlands J Sea Res*, 30:149–59. doi:10.1016/0077-7579(92)90054-I.

Guillou J, Bachelet G, Desprez M, Ducrotoy J-P. (1989) Les modalités de la reproduction de la coque (*Cerastoderma edule*). *Aquat. Living Resour.*, 29–41.

Guillou J, Tartu C. (1994) Post-larval and juvenile mortality in a population of the edible cockle *Cerastoderma edule* (L.) from northern Brittany. *Netherlands J Sea Res*, 1994:5–8.

Honingh E. (2015) Spatial variation in cockle growth (*Cerastoderma edule*) in the Dutch Wadden Sea. *Utr Univ*, 26 p.

Jensen KT. (1993) Density-dependent growth in cockles (*Cerastoderma edule*): Evidence from interannual comparisons. *J Mar Biol Assoc United Kingdom*, 73:333–42. doi:10.1017/S0025315400032896.

Jones AM. (1979) Structure and Growth of a High-Level Population of *Cerastoderma edule* (Lamellibranchiata). *J Mar Biol Assoc United Kingdom*, 59:277–87. doi:10.1017/S0025315400042582.

Loquet N, Rybarczyk H, Elkaim B. (2000) Echanges de sels nutritifs entre la zone côtière et un système estuarien intertidal: La baie de Somme (Manche, France). *Oceanol Acta*, 23:47–64. doi:10.1016/S0399-1784(00)00117-1.

Malham SK, Hutchinson TH, Longshaw M. (2012) A review of the biology of European cockles (*Cerastoderma spp.*). *J Mar Biol Assoc United Kingdom*, 92:1563–77. doi:10.1017/S0025315412000355.

Maynou F, Conan GY, Cartes JE, Company JB, Sardà F. (1996) Spatial structure and seasonality of decapod crustacean populations on the northwestern Mediterranean slope. *Limnol Oceanogr*, 41:113–25. doi:10.4319/lo.1996.41.1.0113.

McLaughlin E, Portig A, Johnson MP. (2007) Can traditional harvesting methods for cockles be accommodated in a Special Area of Conservation? *ICES J Mar Sci*, 64:309–17. doi:10.1093/icesjms/fsl037.

De Montaudouin X, Bachelet G.(1996) Experimental evidence of complex interactions between biotic and abiotic factors in the dynamics of an intertidal population of the bivalve *Cerastoderma edule*. *Oceanol Acta*, 19:449–63.

Nalepa TF, Fanslow DL, Pothoven SA, Foley AJ, Lang GA, Mozley AC, et al. (2007) Abundance and distribution of benthic macroinvertebrate populations in Lake Huron in 1972 and 2000-2003. *NOAA Tech Memo GLERL*-*140*, 33 p.

Pebesma EJ. (2004) Multivariable geostatistics in S: The gstat package. *Comput Geosci,*  30:683–91. doi:10.1016/j.cageo..03.012.

Ponsero A, Dabouineau L, Allain J. (2009) Modelling of common European cockle *Cerastoderma edule* fishing grounds aimed at sustainable management of traditional harvesting. *Fish Sci*, 75:839–50. doi:10.1007/s12562-009-0110-4.

Ramón M. (2003) Population dynamics and secondary production of the cockle *Cerastoderma edule* (L.) in a backbarrier tidal flat of the Wadden Sea. *Sci Mar*, 67:429–43. doi:10.3989/scimar.2003.67n4429.

Rocroy M. (2020) Note sur les gisements de coques présents en 2019 et 2020, au large de la baie de Somme. *Groupe d'Etude Des Milieux Estuariens Littoraux*, 11 p.

Rocroy M, Becuwe E, Talleux J-D. (2020) Evaluation de la ressource en coques *Cerastoderma edule*; Gisement du Hourdel (baie de Somme Sud), mai 2020. *Groupe d'Etude Des Milieux Estuariens Littoraux*, 9 p.

Rolet C. (2019) Synthèse des enjeux écologiques de la Baie d'Authie et recommandations en vue de travaux de dragage et de ré-ensablement au niveau du Bois de Sapins. *Groupe d'Etude Des Milieux Estuariens Littoraux*, 114 p.

Ropert M, Dauvin JC. (2000) Renewal and accumulation of a *Lanice conchilega* (Pallas) population in the baie des Veys, western Bay of Seine. *Oceanol Acta*, 23:529–46. doi:10.1016/S0399-1784(00)00143-2.

Ruellet T. (2013a) Evaluation des gisements de coques de la baie de Somme sud en 2013. *Groupe d'Etude Des Milieux Estuariens Littoraux*, 10 p.

Ruellet T. (2013b) Contribution à la dynamique de population de *Crangon crangon* en baie de Somme dans le cadre du projet COMORES. *Groupe d'Etude Des Milieux Estuariens Littoraux*, 87 p.

Rybarczyk H, Elkaim B, Wilson JG, Loquet N. (1996) L'eutrophisation en Baie de Somme : Mortalités des peuplements benthiques par anoxie. *Oceanol Acta*, 19:131–40.

Thieltges DW, Reise K. (2006) Metazoan parasites in intertidal cockles *Cerastoderma edule* from the northern Wadden Sea. *J Sea Res*, 56:284–93. doi:10.1016/j.seares.2006.06.002.

Verdelhos T, Marques JC, Anastácio P. (2015) The impact of estuarine salinity changes on the bivalves *Scrobicularia plana* and *Cerastoderma edule*, illustrated by behavioral and mortality responses on a laboratory assay. *Ecol Indic*, 52:96–104. doi:10.1016/j.ecolind.2014.11.022.

Zhu Q, Feng J, Huang J. (2016) Natural neighbor: A self-adaptive neighborhood method without parameter K. *Pattern Recognit Lett*, 80:30–6. doi:10.1016/j.patrec.2016.05.007.

#### **RESUME ET ABSTRACT**

Les gisements de coques *Cerastoderma edule* en Baie de Somme sont connus pour leur grande productivité en France, avec 2 000 à 5 000 tonnes commercialisées chaque année. L'importance économique de cette espèce nécessite une réglementation de pêche stricte pour préserver l'écologie de l'espèce et du milieu. L'ouverture de la pêche est alors décidée après des estimations scientifiques des quantités d'individus présents dans les zones d'intérêt. Ces estimations sont le résultat d'interpolations mathématiques pouvant être réalisées selon plusieurs méthodes. Actuellement, le GEMEL utilise la méthode d'interpolation linéaire par la triangulation fournissant de bons résultats, mais l'utilisation de méthodes différentes sur d'autres gisements de coques comme en Baie de Saint-Brieuc amène à se demander quelle méthode est préférable. En Baie de Somme, les méthodes d'interpolation par triangulation et par krigeage fournissent des résultats similaires mais significativement différents (82 324 tonnes avec la triangulation et 76 240 tonnes avec le krigeage). La triangulation fournit les valeurs les plus basses pour la quantité de coques pêchables (144 t par rapport à 272,9 t), ainsi cela n'impacte pas négativement la population dans le cas où cette méthode est utilisée. De plus, les surfaces favorables à la pêche avec plus de 500 g/m² sont similaires quelle que soit la méthode utilisée. Il est également à considérer que la méthode du krigeage est plus longue à mettre en œuvre et le GEMEL travaille avec des délais courts. L'interpolation TIN est donc préférable dans ces conditions.

#### *Mots clés: bivalves fouisseurs – estuaire picard – stock – krigeage – interpolation linéaire*

Cockles *Cerastoderma edule* population in Bay of Somme is one of the most productive French area, with 2 000 to 5 000 tons sold each year. Due to their high economic importance, there is a need to put strict rules about fishing in order to protect both species and environment. The season opening is based on scientific statements about amounts of individuals and population structure. Approximations arise from mathematical interpolations which can be calculated with several methods. GEMEL is using the linear triangulation method, which gives great results, but in other places like Bay of Saint-Brieuc they used to work with kriging. It led us to ask about which method would be better for our area. Analyses provide similar results with both methods, but values are significantly different (82 324 tons with triangulation and 76 240 tons with kriging). Triangulation is the method which provides the lower values for cockles  $> 27$  mm (144 t compared to 272,9 t with kriging) so that the population will not be impacted if this method is used. In addition, advantageous surfaces for fishing, biomass  $>500$  g/m<sup>2</sup>, are quite the same with both interpolation methods. We have also to consider kriging take more time to apply and the GEMEL is working with short delays. In these conditions, it is better to favour interpolation by triangulation.

*Key words : burrowing clams – estuary of Picardy – stock – kriging – linear interpolation*